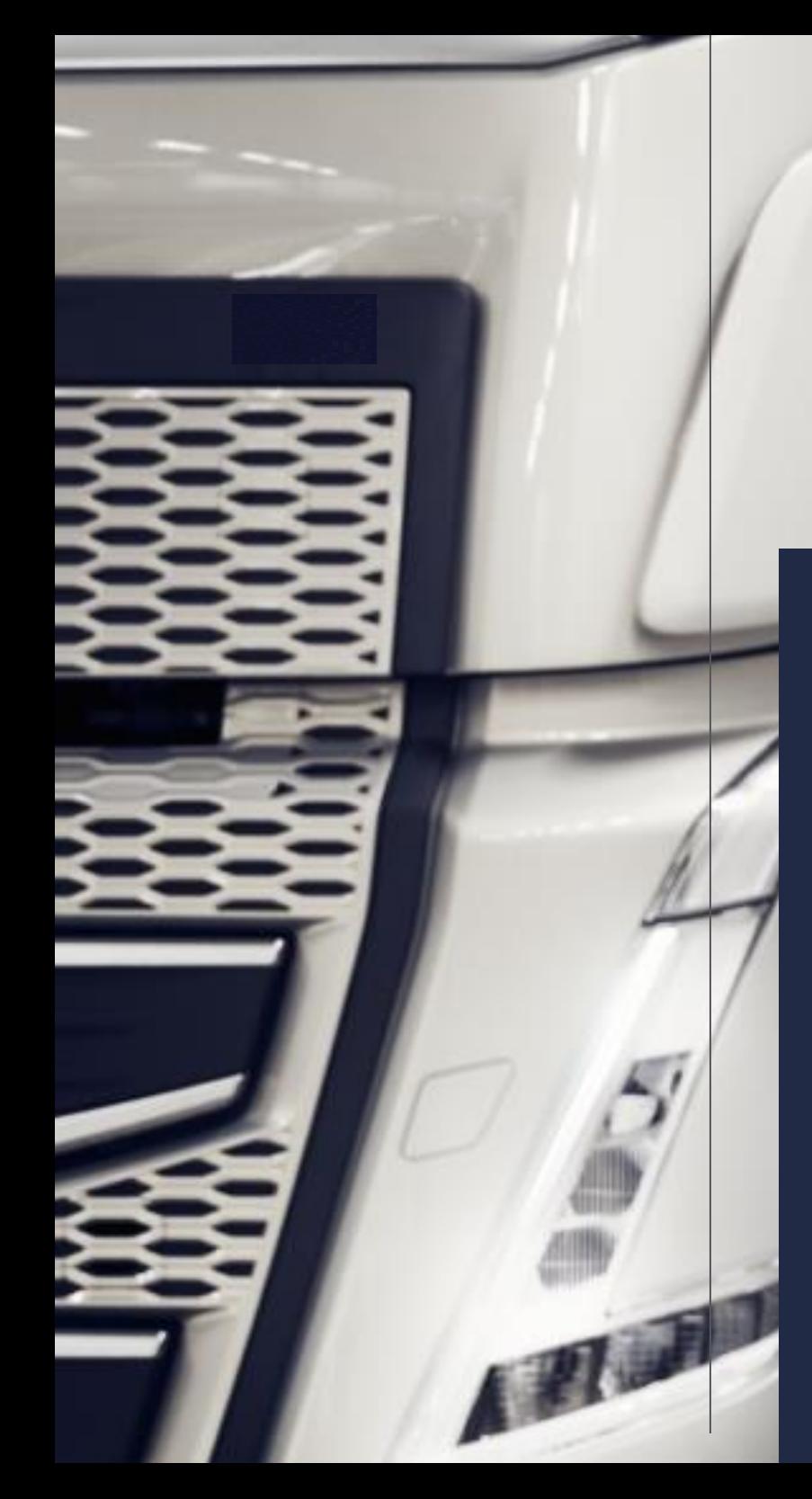

## REFLECHISSEZ AVANT DE CLIQUER !

Utilisez le bouton "Report Phish" pour signaler tout email suspect

> **Be Aware** SAFEGUARD INFORMATION

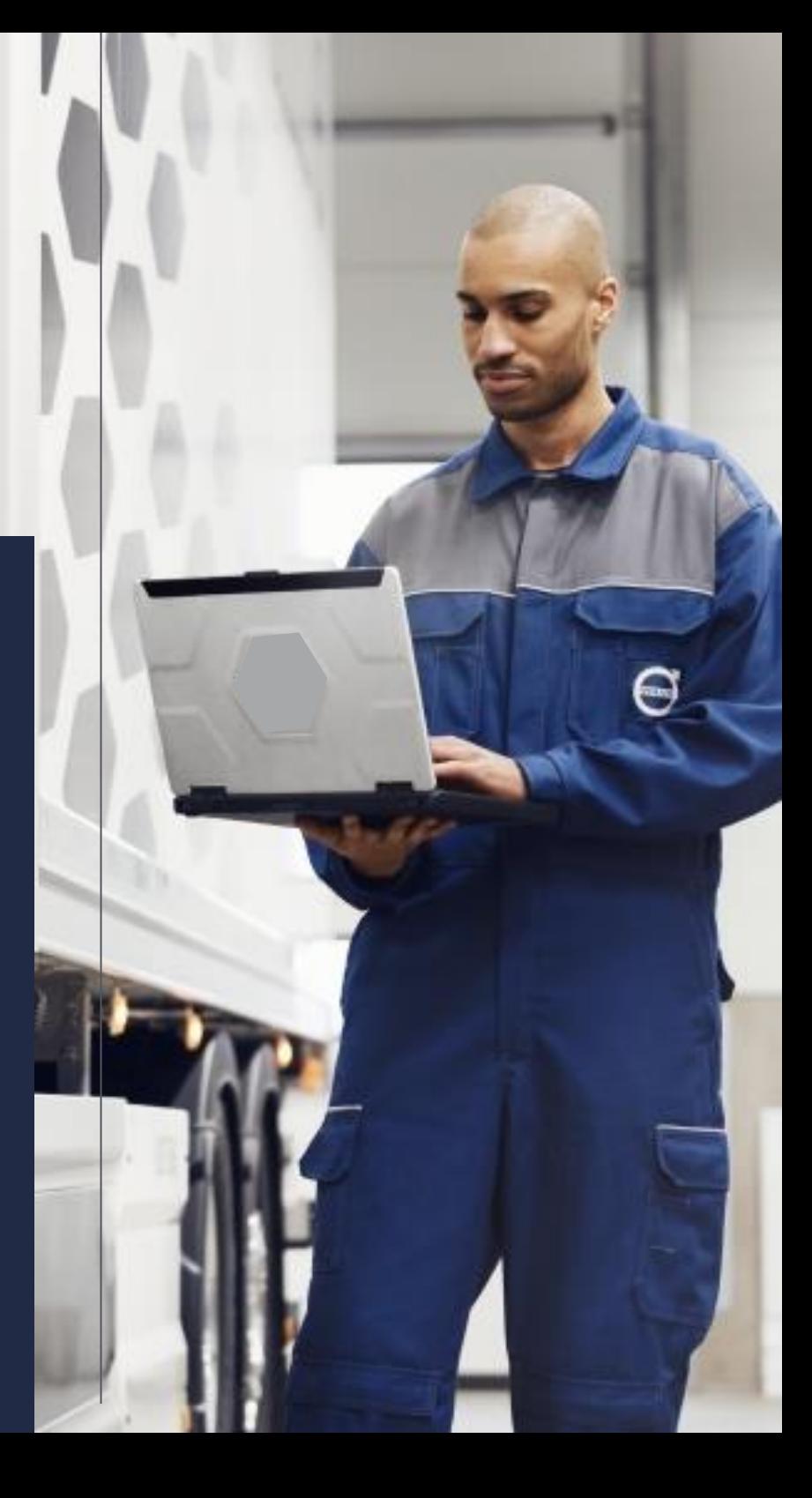